## **Avast User Manual** >>>CLICK HERE<<<

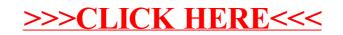